The copy filmed here has been reproduced thanks to the generosity of:

National Library of Canada

The images appearing here are the best quality possible considering the condition and legibility of the original copy and in keeping with the filming contrect specifications.

Original copies in printed paper covers are filmed beginning with the front cover and ending on the last page with e printed or illustrated impression, or the back cover when appropriate. All other original copies are filmed beginning on the first page with e printed or illustrated impression, and ending on the last page with a printed or illustrated impression.

The lest recorded frame on eech microfiche shall contain the symbol  $\rightarrow$  (meaning "CON-TINUED"), or the symbol  $\nabla$  (meaning "END"), whichever applies.

Meps, plates, charts, etc., may be filmed at different reduction ratios. Those too large to be entirely included in one exposure are filmed beginning in the upper left hand corner, left to right and top to bottom, as many frames as required. The following diagrams illustrate the method:

L'exemplaire filmé fut reproduit grâce à la générosité de:

Bibliothèque nationale du Canada

Les images suiventes ont été reproduites evec le plus grand soin, compte tenu de la condition at de la netteté de l'exemplaire filmé, et en conformité evec les conditions du contret de filmage.

Les exemplaires origineux dont le couverture en papler est imprimée sont filmés en commençent par le premier plat et en terminant soit par la dernière page qui comporte une empreinte d'impression ou d'illustratlon, soit par le second plat, salon le cas. Tous les autres exemplaires originaux sont filmés en commençent per la première page qui comporte une empreinte d'impression ou d'illustratlon et en terminant par la dernière page qui comporte une telle empreinte.

Un des symboles suivants apparaîtra sur le dernière imege de chaque microfiche, selon le cas: le symbole - signifie "A SUIVRE", le symbole  $\nabla$  signifie "FIN".

Les certes, planches, tableaux, etc., peuvent être filmés à des taux de réduction différents. Lorsque le document est trop grend pour être reproduit en un seul cilché, il est filmé à partir de l'angie supérieur gauche, de gauche à droite, et de haut en bas, en prenant le nombre d'images nécessaire. Les diagrammes suivants illustrent la méthode.

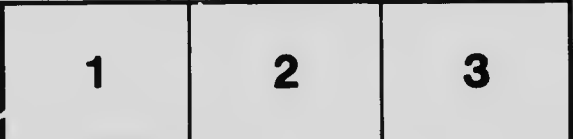

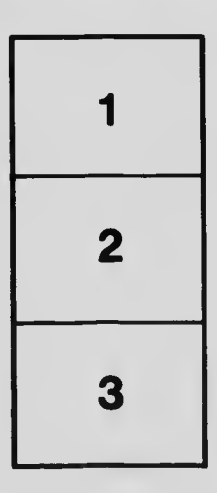

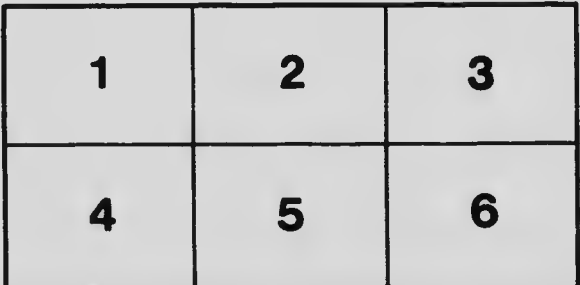